## 个人会员功能权限介绍及申请流程图

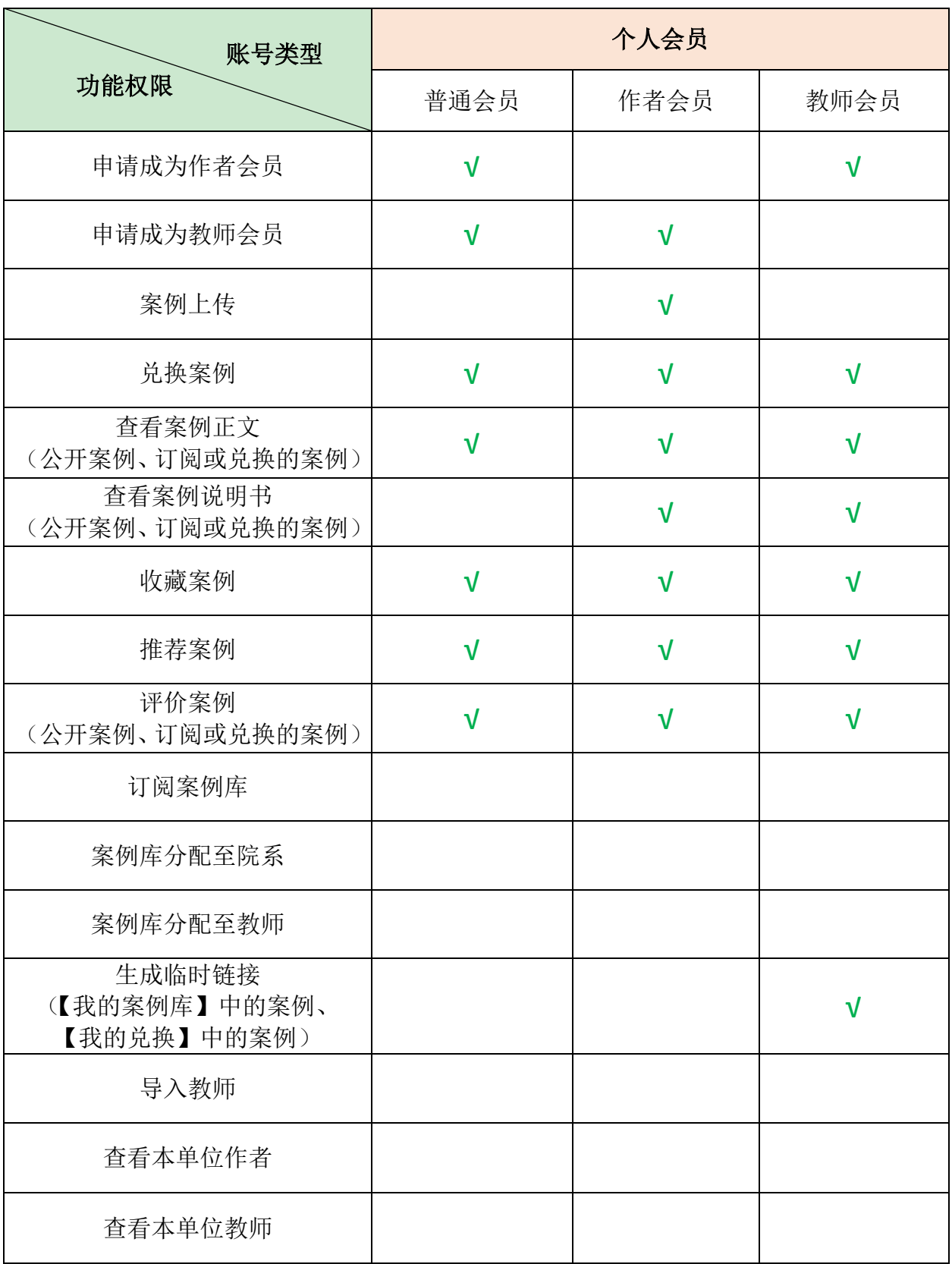

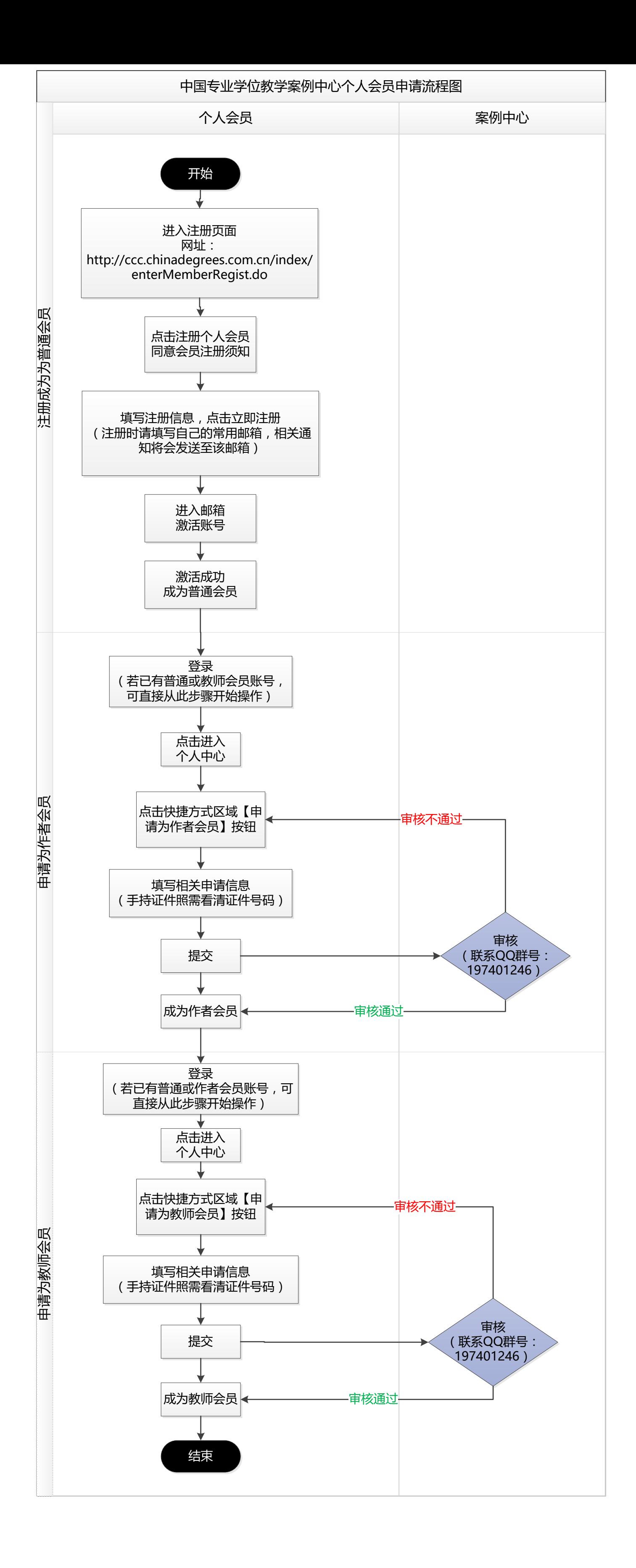